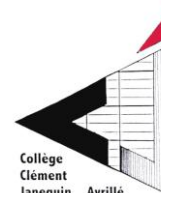

## **PHASE 1 : du 15 février au 12 mars 2021 : CHOIX PROVISOIRE DE LA VOIE D'ORIENTATION**

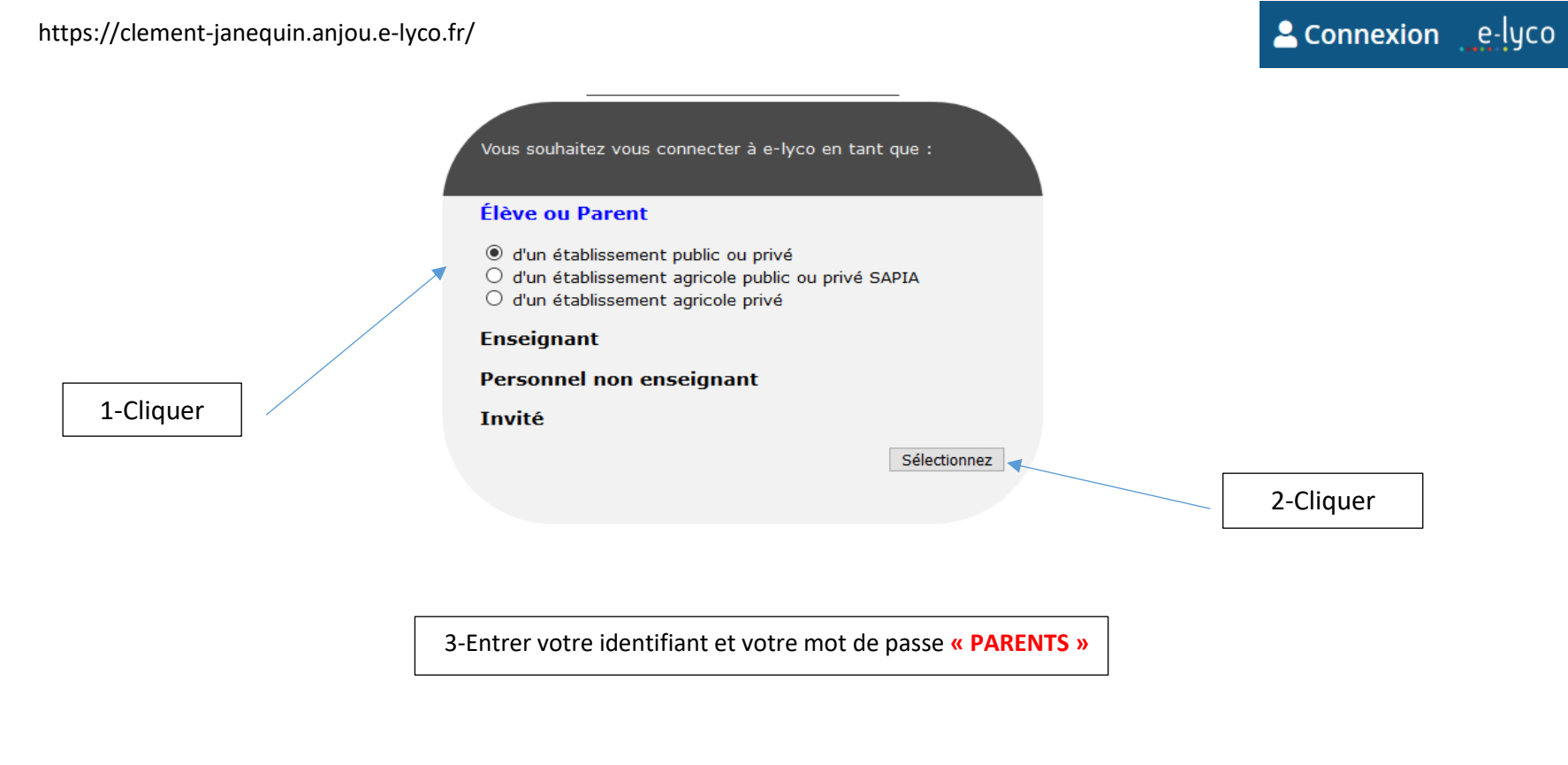

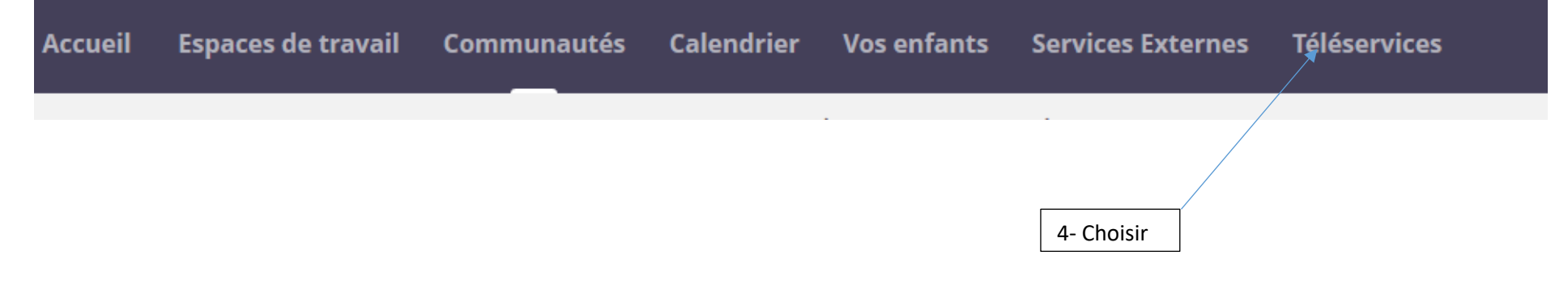

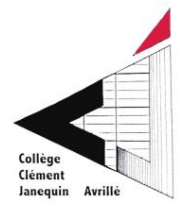

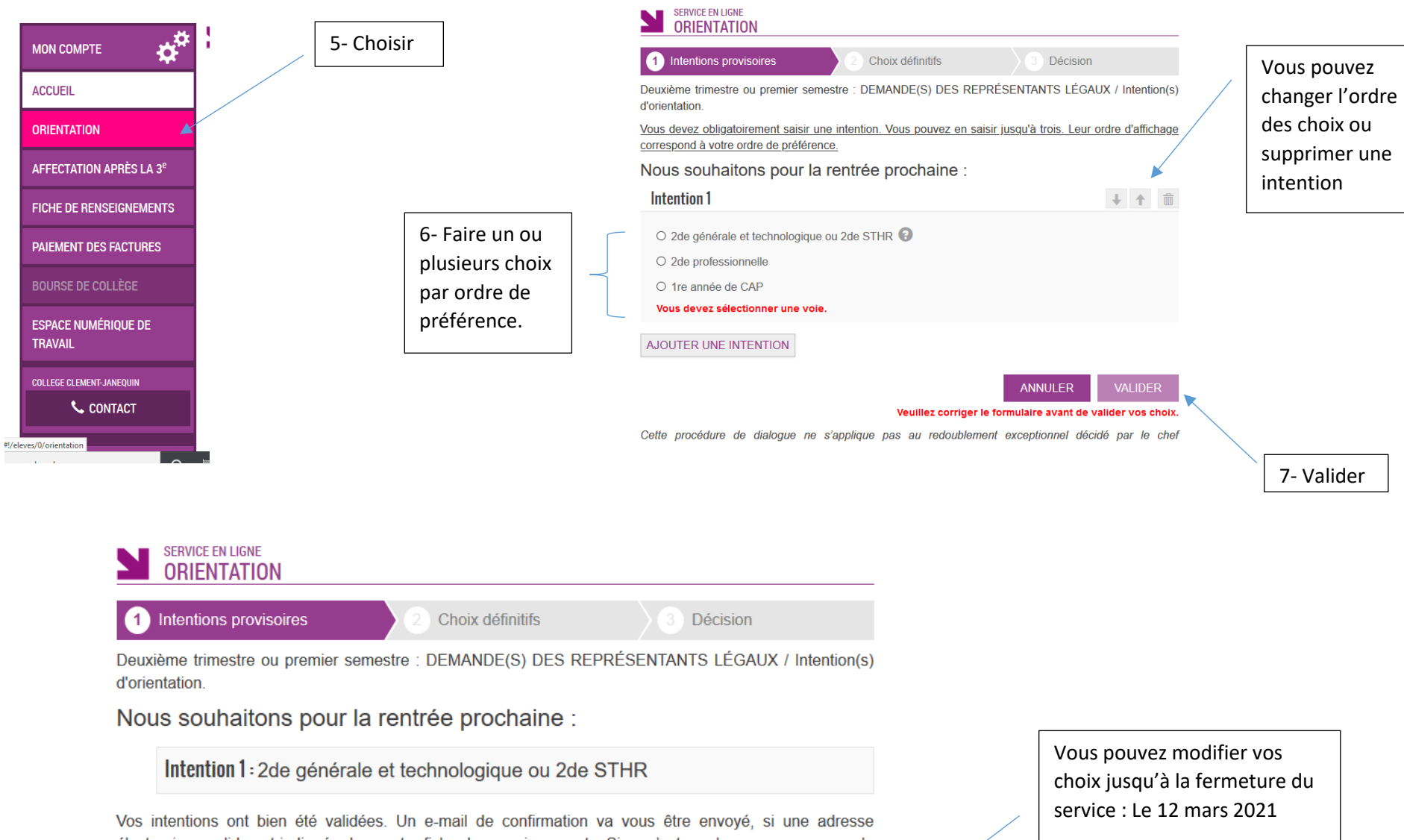

**MODIFIER** 

électronique valide est indiquée dans votre fiche de renseignements. Si ce n'est pas le cas, vous pouvez la compléter à partir du portail Scolarité Services. Vous pouvez modifier vos demandes d'orientation jusqu'à la fermeture du service.